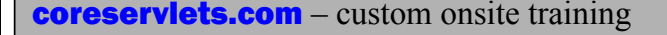

## **Static and Default Methods in Java 8 Interfaces**

**Originals of slides and source code for examples: http://courses.coreservlets.com/Course-Materials/java.html** Also see Java 8 tutorial: http://www.coreservlets.com/java-8-tutorial/ and many other Java EE tutorials: http://www.coreservlets.com/ Customized Java training courses (onsite or at public venues): http://courses.coreservlets.com/java-training.html

Slides © 2016 Marty Hall, hall@coreservlets.com

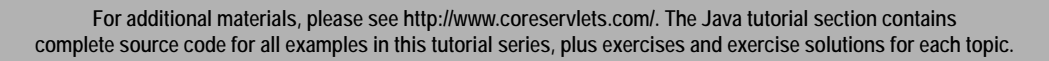

λ

Giovery <sub>JS</sub> DISF **Englished C Spring** 

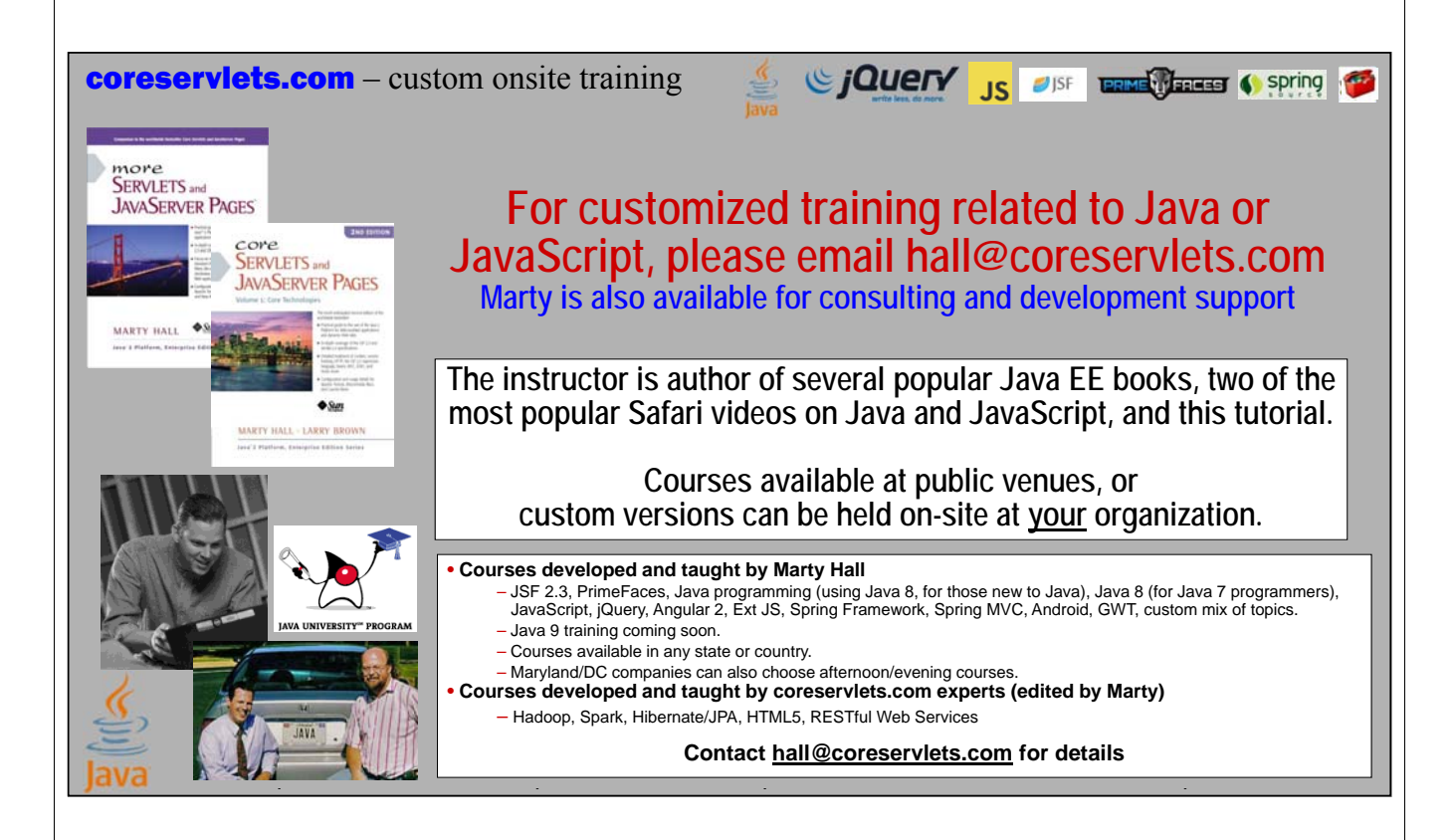

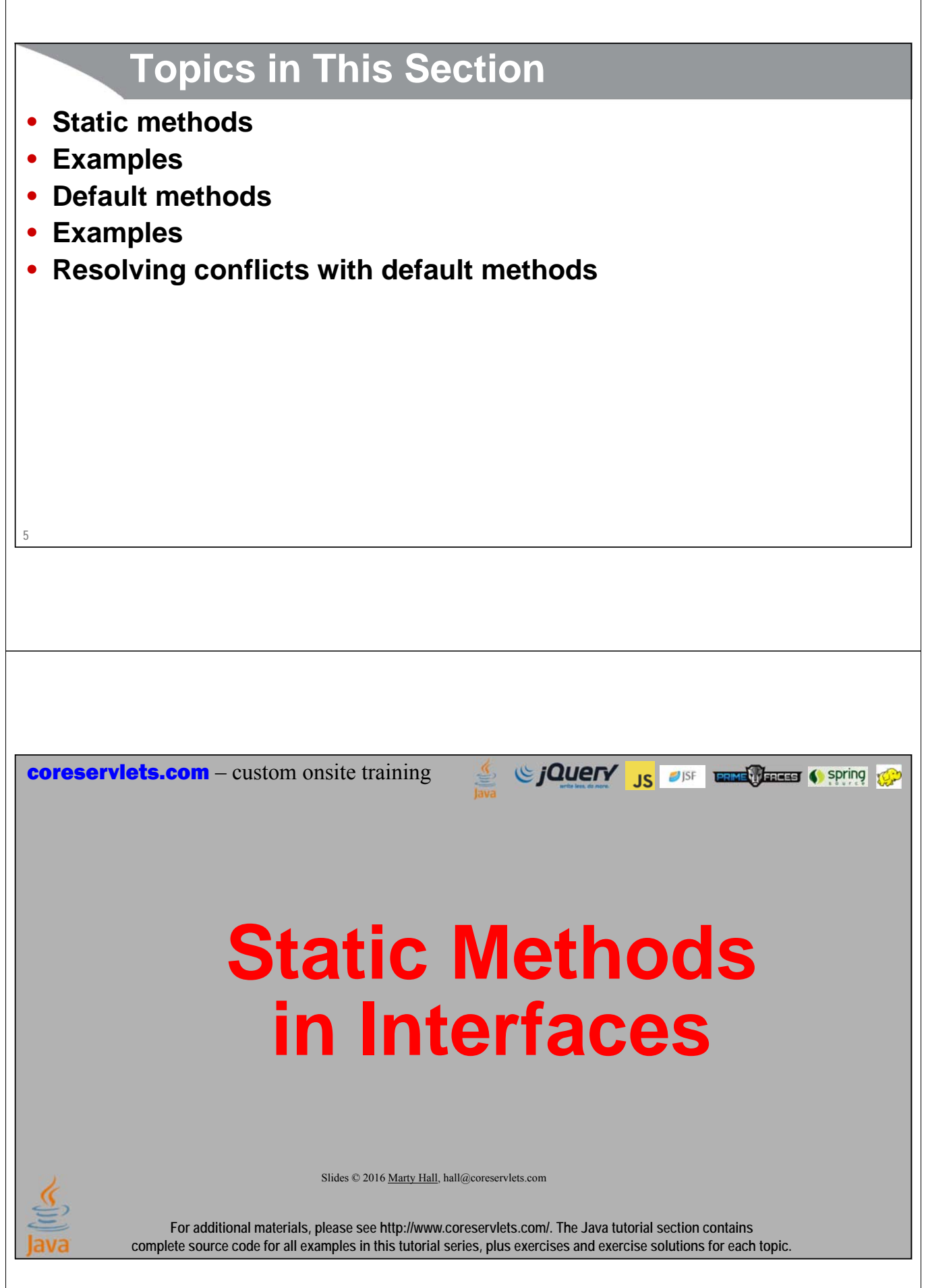

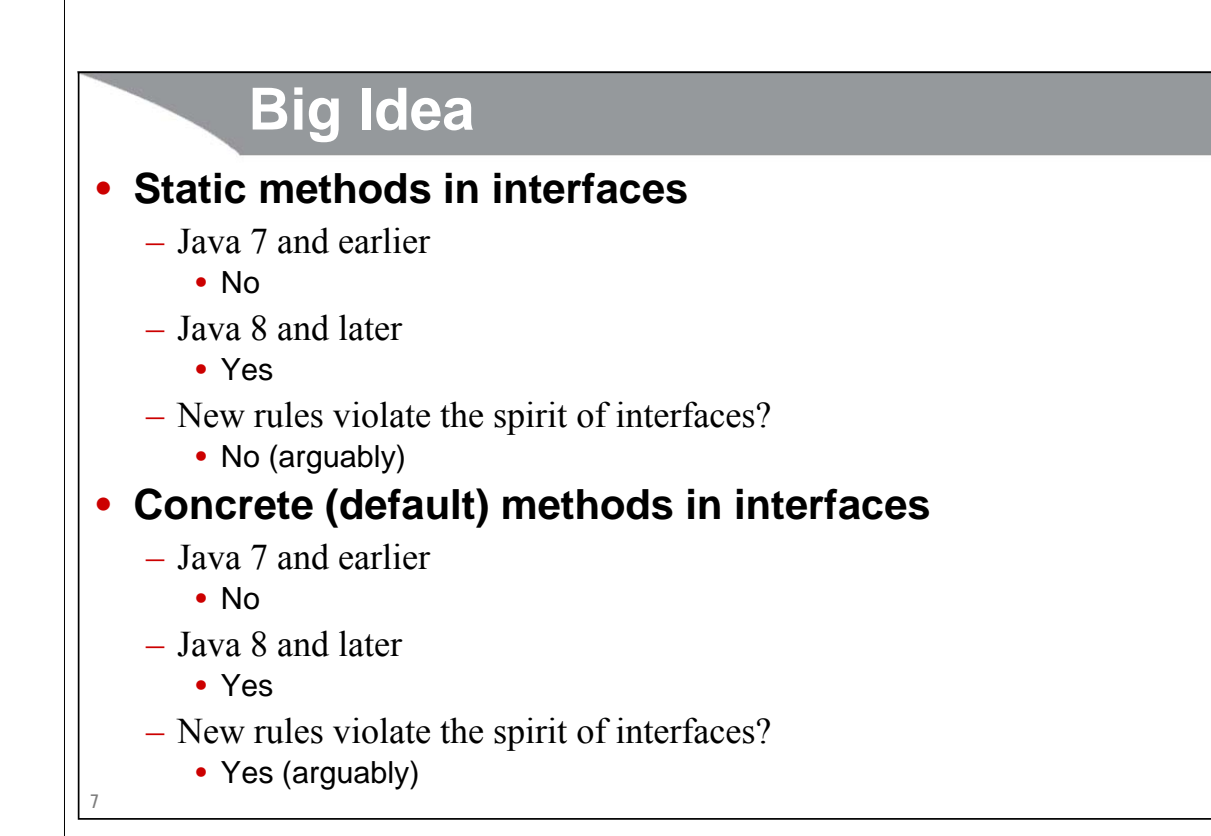

#### **Java 8: Interfaces and Abstract Classes**

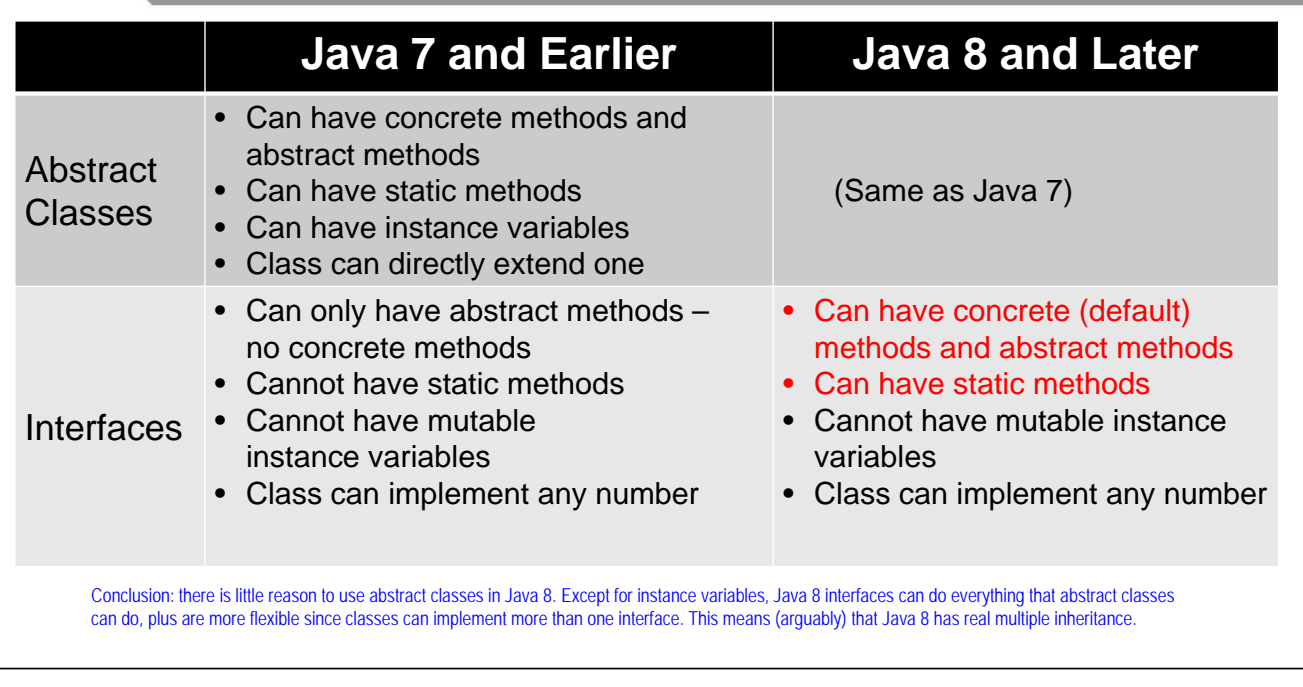

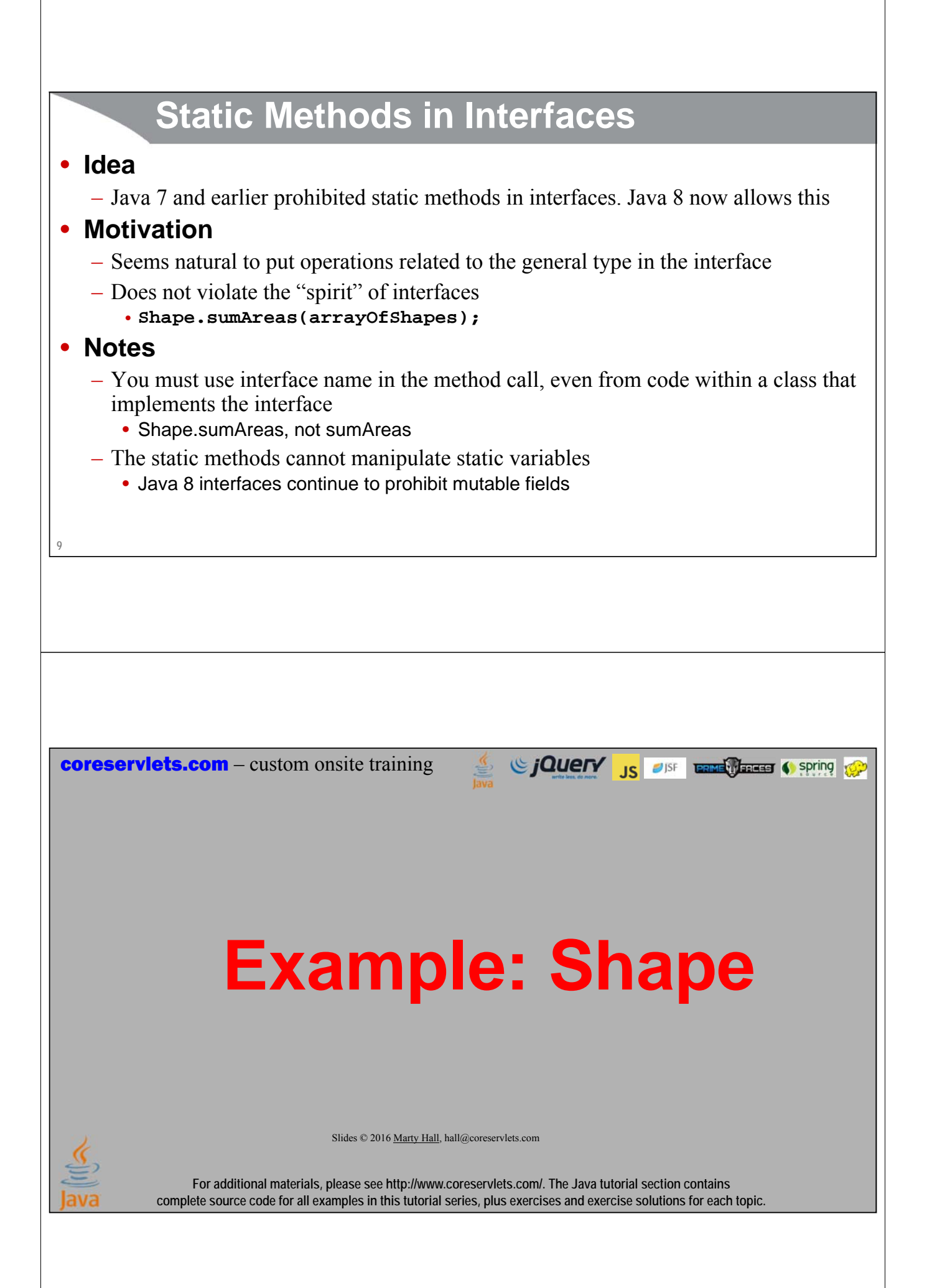

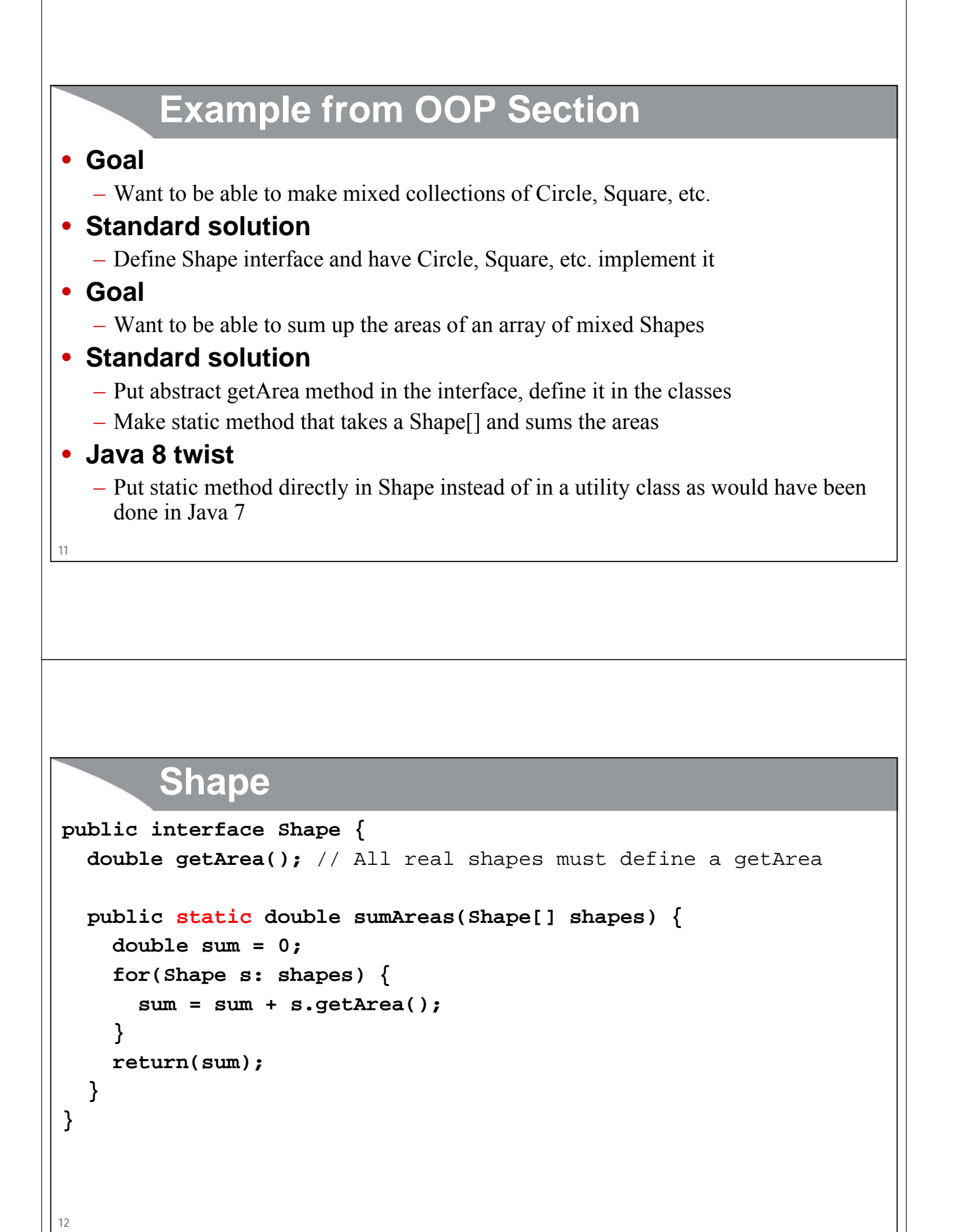

### **Circle**

```
13
public class Circle implements Shape {
  private double radius;
  public Circle(double radius) {
     this.radius = radius;
  }
  @Override
  public double getArea() {
    return(Math.PI * radius * radius);
  }
   ...
                             } Rectangle and Square are similar.
```
### **ShapeTest**

```
14
public class ShapeTest {
  public static void main(String[] args) {
    Shape[] shapes = { new Circle(10), // Area is about 314.159
                      new Rectangle(5, 10), // Area is 50
                      new Square(10) }; // Area is 100
    System.out.println("Sum of areas: " +
                       Shape.sumAreas(shapes)); 
                                           // Area is about 464.159
 }
}
```
Since The City of the Contract of Spring to Spring to Spring to the Spring to the Spring to Spring to the Spring to Spring to Spring to Spring to Spring to Spring to Spring to Spring to Spring to Spring to Spring to Spring **coreservlets.com** – custom onsite training **Example: Op** Slides © 2016 Marty Hall, hall@coreservlets.com **For additional materials, please see http://www.coreservlets.com/. The Java tutorial section contains complete source code for all examples in this tutorial series, plus exercises and exercise solutions for each topic.**

### **Example from First Lambda Section**

#### • **Goal**

– Want to be able to time various operations without repeating code

#### • **Java 8 solution**

- Define functional (1-abstract-method) Op interface
- Define static method that takes an Op, calls its method, and times it
- Pass lambdas to the static method **TimingUtils.timeOp(() -> someLongOperation(...));**

#### • **New twist**

– Put static method directly in Op instead of in a utility class (TimingUtils) **Op.timeOp(() -> someLongOperation(...));**

### **Old Approach: The Op Interface**

**@FunctionalInterface public interface Op { void runOp(); }**

**17**

**18**

### **Old Approach: The TimingUtils Class**

```
public class TimingUtils {
  private static final double ONE_BILLION = 
    1_000_000_000;
  public static void timeOp(Op operation) {
    long startTime = System.nanoTime();
    operation.runOp();
    long endTime = System.nanoTime();
    double elapsedSeconds = (endTime - startTime)/ONE_BILLION;
    System.out.printf(" Elapsed time: %.3f seconds.%n", 
                      elapsedSeconds);
  }
}
```
### **Old Approach: Test Code**

```
public class TimingTests {
  public static void main(String[] args) {
    for(int i=3; i<8; i++) {
      int size = (int)Math.pow(10, i);
      System.out.printf("Sorting array of length %,d.%n", size);
      TimingUtils.timeOp(() -> sortArray(size));
    }
  }
  // Supporting methods like sortArray
}
```

```
19
```
#### **Second Approach: The Op Interface**

```
@FunctionalInterface
public interface Op {
  static final double ONE_BILLION = 1_000_000_000;
 void runOp();
  static void timeOp(Op operation) {
    long startTime = System.nanoTime();
    operation.runOp();
    long endTime = System.nanoTime();
    double elapsedSeconds = (endTime - startTime)/ONE_BILLION;
    System.out.printf(" Elapsed time: %.3f seconds.%n", 
                      elapsedSeconds);
  }
```

```
20
}
```
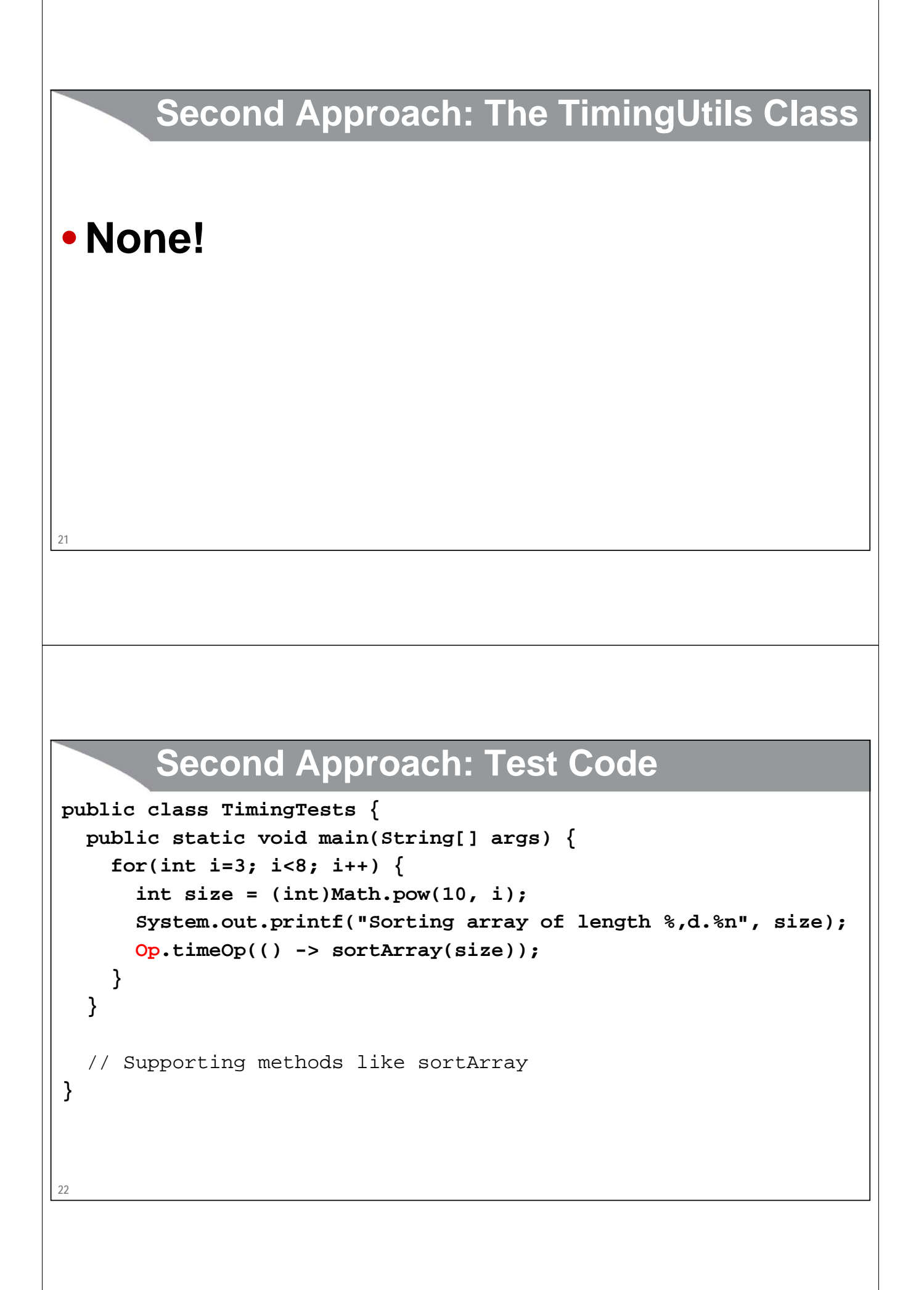

# **Default Methods in Interfaces**

Giovery <sub>JS</sub> DISF **Entricated Conting & Spring** 

Slides © 2016 Marty Hall, hall@coreservlets.com

**For additional materials, please see http://www.coreservlets.com/. The Java tutorial section contains complete source code for all examples in this tutorial series, plus exercises and exercise solutions for each topic.**

### **Default (Concrete) Methods in Interfaces**

#### • **Idea**

– Java 7 and earlier prohibited concrete methods in interfaces. Java 8 now allows this.

#### • **Motivation**

- Java needed to add methods like stream and forEach to List.
- No problem for builtin classes: Java could update the definition of the List interface and all builtin classes that implemented List (ArrayList, etc.)
- Big problem for custom (user-defined) classes that implemented List: they would fail in Java 8. Would very seriously violate the rule that new Java versions do not break existing code.

#### • **Note**

– Some people argue that this breaks the spirit of interfaces, and interfaces are now more like abstract classes. Perhaps (but arguable), but it was a useful trick, and default methods in interfaces are useful in *your* code as well.

**24**

```
25
}
        Updating the Op Interface
• Make method to combine two Ops
  – To produce single Op that runs the code of two other Ops
• Natural place to put it is in Op itself
  Op op1 = () -> someCode(...);
  Op op2 = () -> someOtherCode(...);
  Op op3 = op1.combinedOp(op2);
  Op.timeOp(op3);
• Requires a default method
  public interface Op {
     ...
    default Op combinedOp(...) { ... }
```
#### **Third Approach: The Op Interface**

```
@FunctionalInterface
public interface Op {
  void runOp();
  static void timeOp(Op operation) { 
    // Unchanged from last example
  }
  default Op combinedOp(Op secondOp) {
    return(() -> { runOp();
                   secondOp.runOp(); });
  }
}
```
**26**

### **Third Approach: Test Code**

```
27
}
 public static void main(String[] args) {
    for(int i=3; i<8; i++) {
      int size = (int)Math.pow(10, i);
      Op sortArray = () -> sortArray(size);
      Op wasteTime = () -> wasteTime(size);
      Op doBoth = sortArray.combinedOp(wasteTime);
      System.out.printf("Sorting array of length %,d.%n", size);
      Op.timeOp(sortArray);
      System.out.printf("Wasting time (%,d repeats).%n", size);
      Op.timeOp(wasteTime);
      System.out.printf("Doing both (%,d repeats).%n", size);
      Op.timeOp(doBoth);
    }
  }
  // Supporting methods like sortArray and wasteTime
```
#### **The Builtin Function Interface**

#### • **Used in section on lambdas part 3**

- The mapSum method used apply (the main *abstract* method)
- Code that called mapSum used lambdas or method references
	- **int numEmployees = mapSum(employees, Employee::getSalary);**

#### • **Used in sections on streams**

- The builtin map method used apply (the main *abstract* method)
- Code that called map used lambdas or method references
	- **List<Employee> emps = ids.map(Utils:findEmployee).collect(...);**

#### • **Used in section on lambdas part 4**

- Will use the *static* identity method
	- **int sumOfNumbers = mapSum(listOfIntegers, Function.identity());**
- Will use the *default* compose & andThen methods
	- **...function1.compose(function2)...**

### **Source Code for Builtin Function Interface**

```
@FunctionalInterface
public interface Function<T, R> {
  R apply(T t);
  default <V> Function<V,R> compose(Function<...> before) { 
     ...
  }
  default <V> Function<T, V> andThen(...) { ... }
  static <T> Function<T, T> identity() {
    return t -> t;
  }
29
}
                                          Si CJQUETY JS OF ENGLISHED C Spring Top
coreservlets.com – custom onsite training
       Resolving Conflicts 
     with Default MethodsSlides © 2016 Marty Hall, hall@coreservlets.com
             For additional materials, please see http://www.coreservlets.com/. The Java tutorial section contains 
          complete source code for all examples in this tutorial series, plus exercises and exercise solutions for each topic.
```
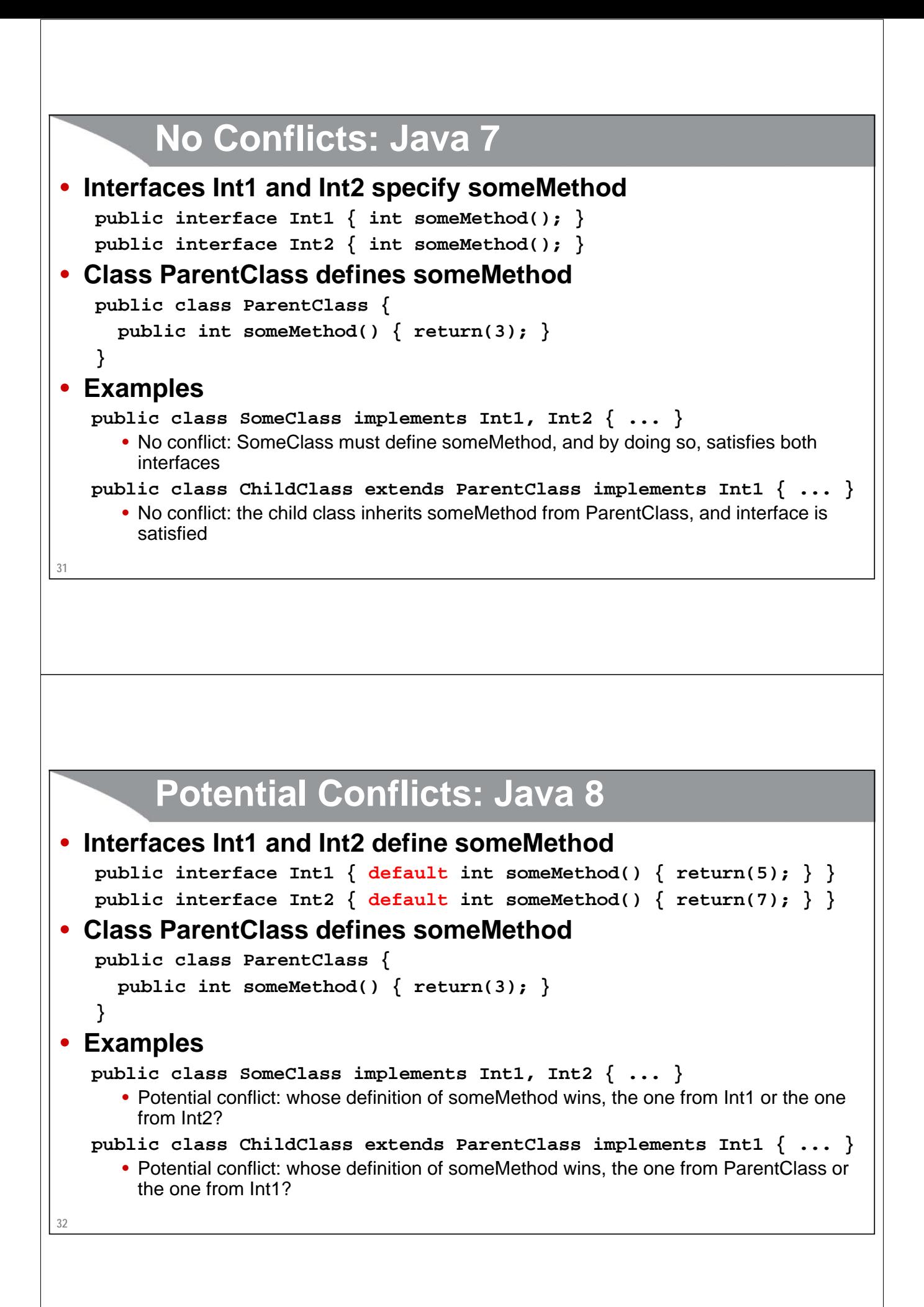

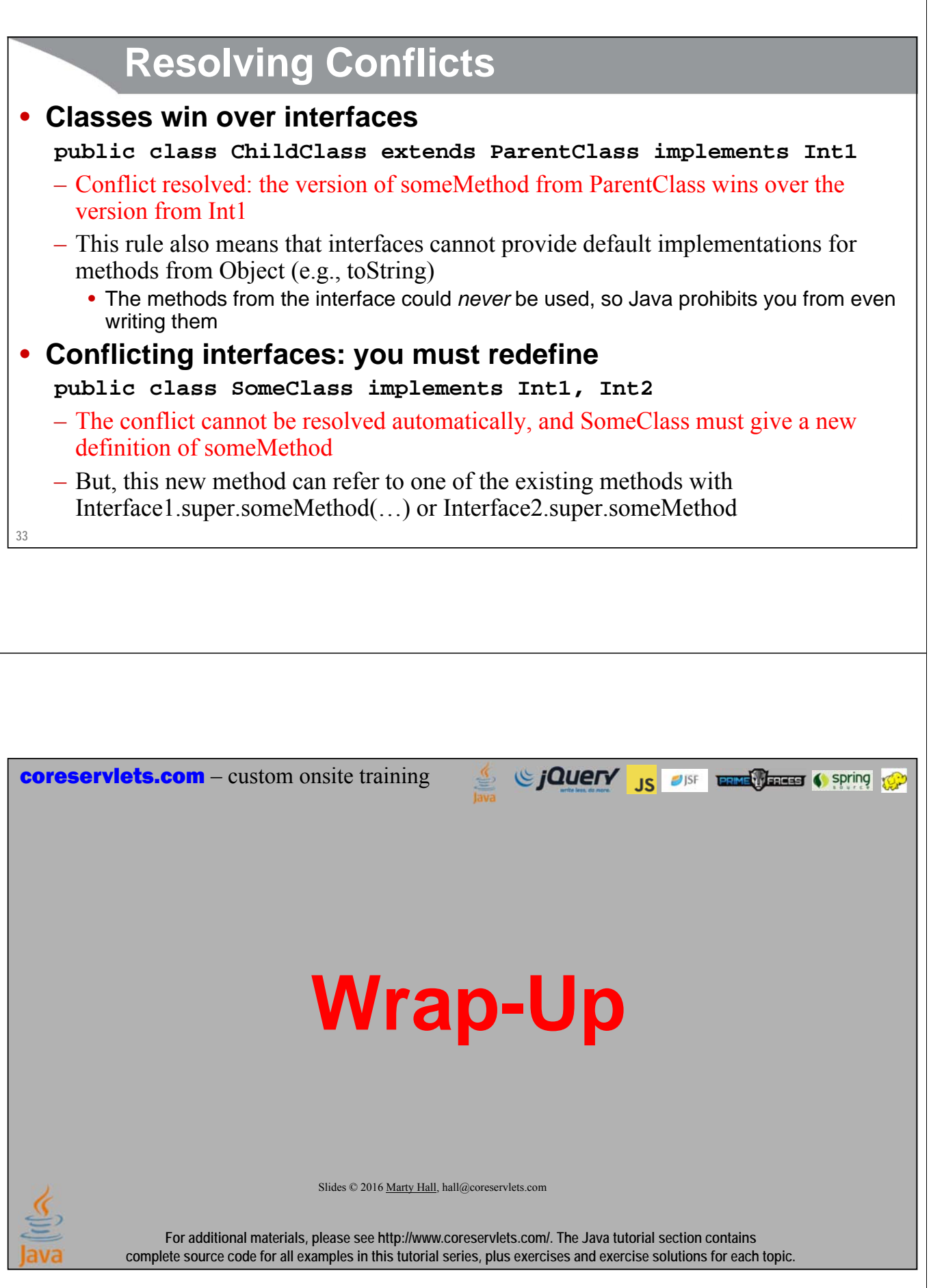

### **Summary**

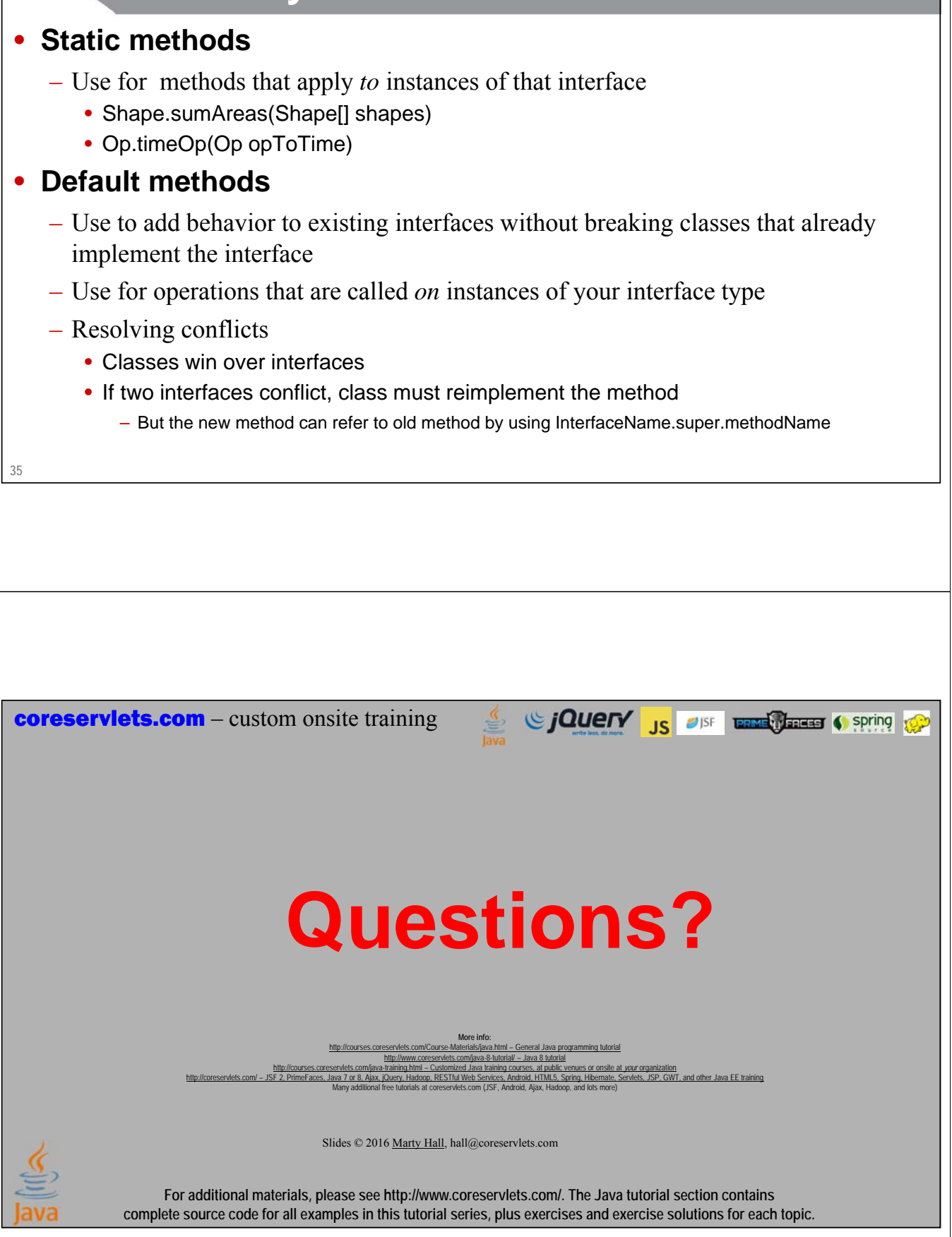